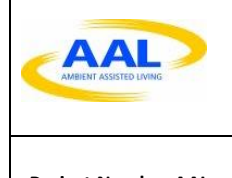

**Project Number AAL-2016-049**

**Active and Assisted Living Programme AAL-2016 – Living with Dementia**

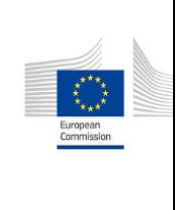

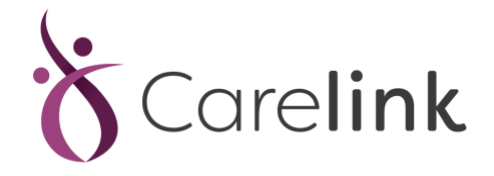

*"CARELINK for Dementia suffers and their community"*

*Deliverable D4.2 Test Scenarios Specification*

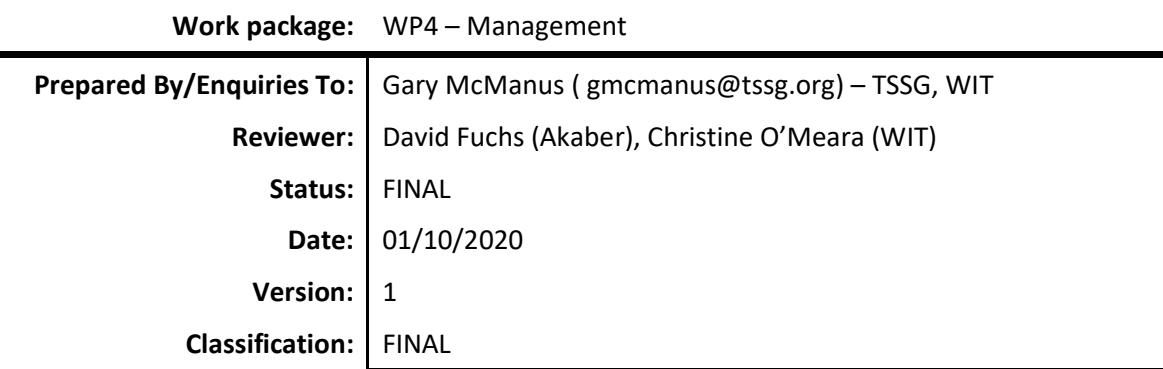

Authorised by: **Reviewed by: Reviewed by:** 

gan Mc Many

Gary McManus **David Fuchs** 

TSSG-WIT **Akademie Berlingen** 

**Authorised date:** \_01\_/\_10\_/\_2020\_

## **Project Funding Support**

This project would not be possible without the support of the Ambient Assisted Living Joint Programme. The work has been promoted under the project CARELINK, AAL-CALL-2016-049 funded by AAL JP, and co-funded by the European Commission and National Funding Authorities of Ireland, Belgium, Portugal and Switzerland.

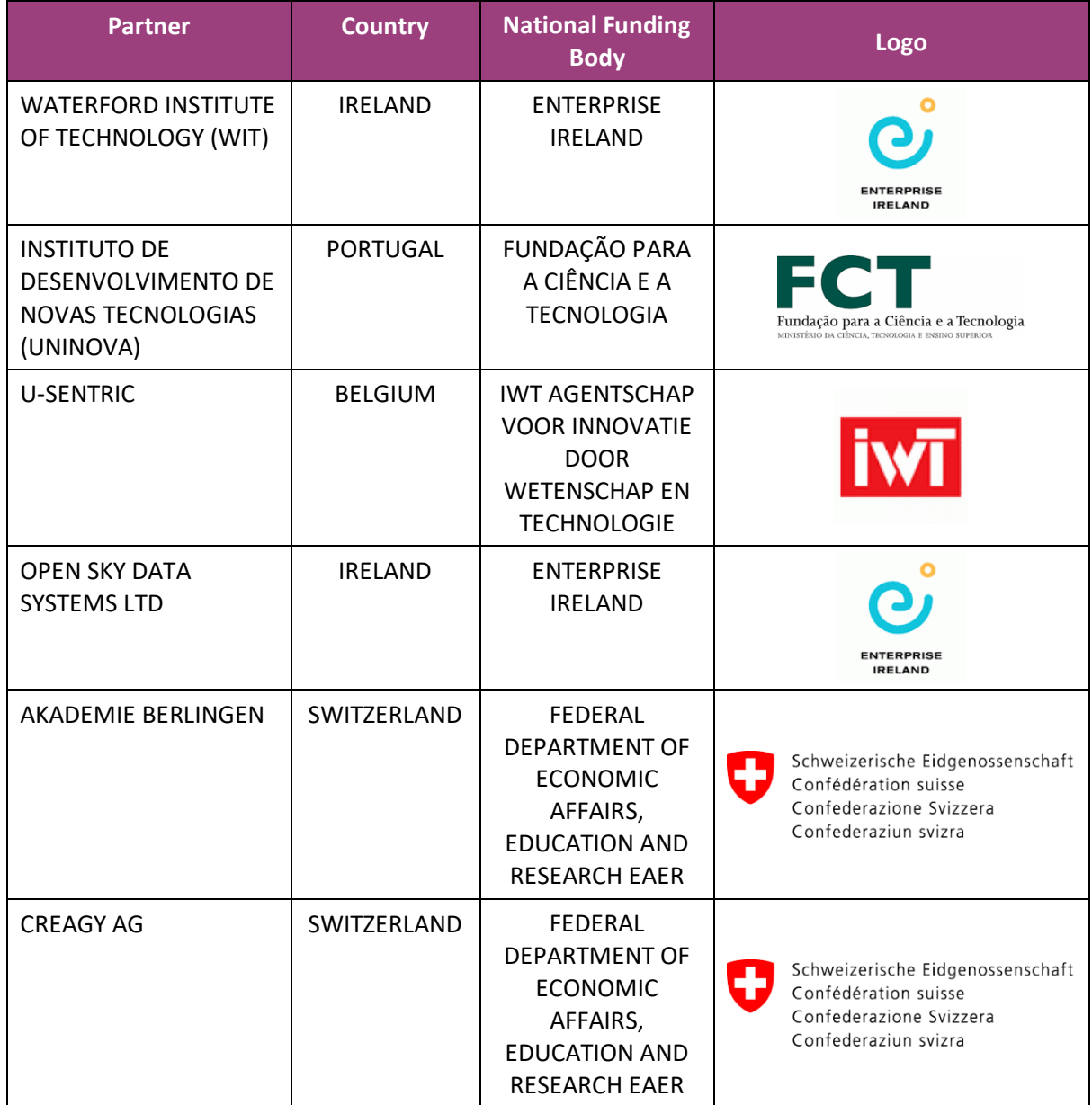

## **Disclaimer:**

This document reflects only authors' views. Every effort is made to ensure that all statements and information contained herein are accurate. However, the Partners accept no liability for any error or omission in the same. EC or AAL is not liable for any use that may be done of the information contained therein.

**© Copyright in the document remains vested in the Project Partners.**

# **CARELINK Project Profile**

**Contract No.: AAL-2016-049**

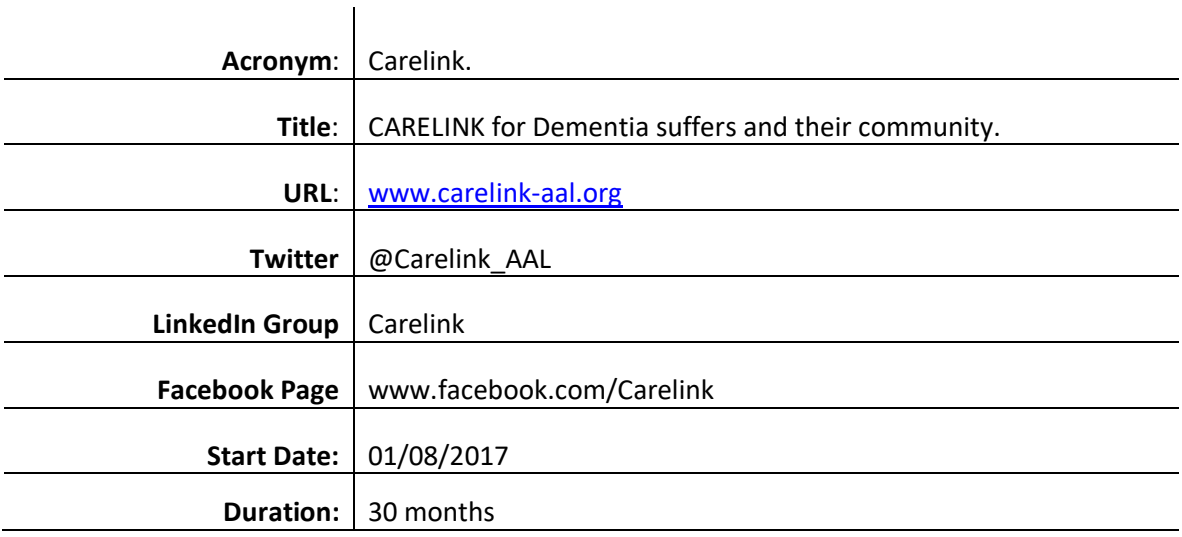

## **Partners**

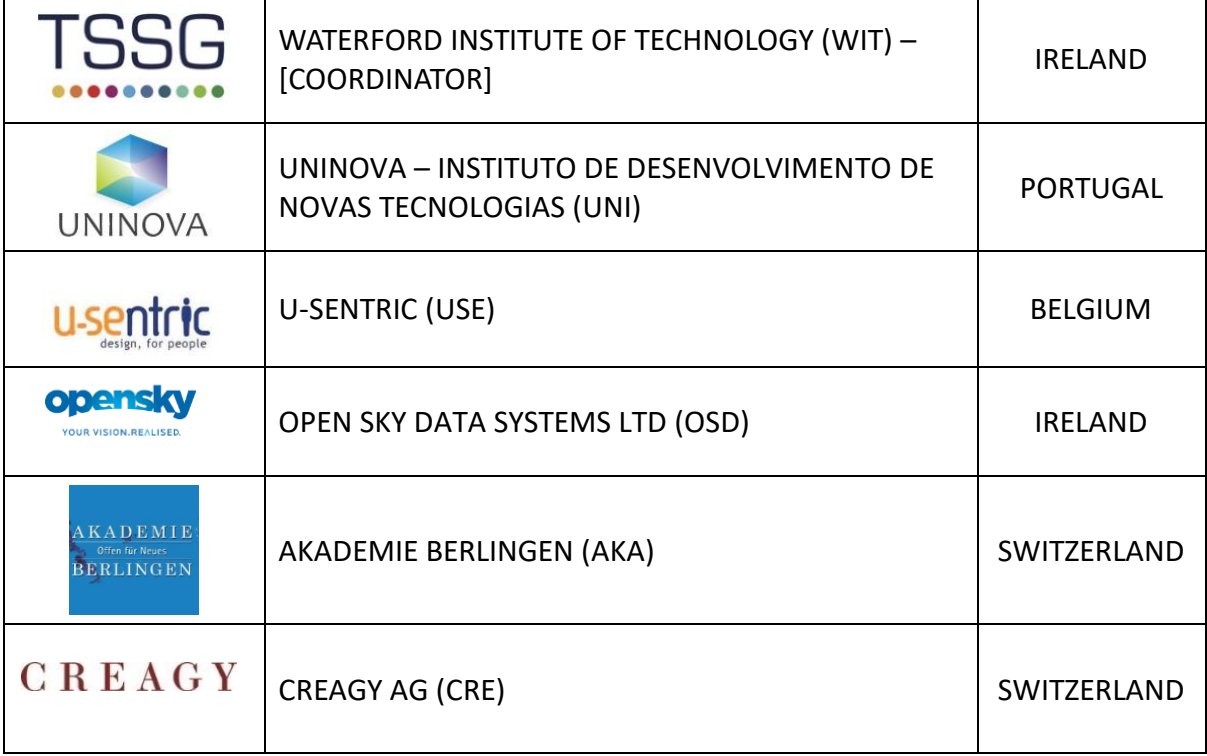

Active and Assisted Living Programme **AAL-2016 – Living with Dementia**

# **Document Control**

This deliverable is the responsibility of the Work Package Leader. It is subject to internal review and formal authorisation procedures in line with ISO 9001 international quality standard procedures.

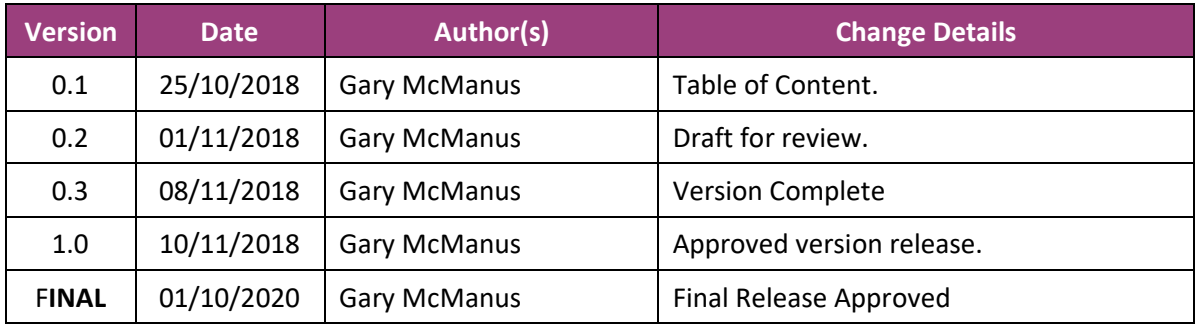

#### **Executive Summary**

#### *Objectives*

This deliverable introduces the scenarios that were created to ensure that the trials, as described in D.4.3 will be set up as realistically as possible and that they will capture what is needed to assess whether or not the end users' needs and wishes are met with the Carelink solution. To do so, the scenarios are based on the user requirements gathered early on in the project in WP2 as well as ongoing efforts (also WP2) of gathering user feedback on the concept for the Carelink solution. The concept is developed by the Carelink team, based on the user requirements as well as business insights (WP5), technical possibilities (WP3) and the actual technical setup that will be feasible to have ready for the field trials as described in D.4.1. The test scenarios will describe a realistic end-to-end flow from users' first contact with Carelink to a successful recovery of a Person with Dementia after a wandering episode. The scenarios will describe all steps from a user's perspective, but also focus on all the touchpoints where the Carelink solution has a role to play. This way the scenarios set the stage for what end users need and want and form the basis for validating their satisfaction with Carelink's proposed solution. Based on the type of trials that will be set up, as described in D.4.3, the scenarios will be elaborated further to create test scenarios that can be used during the field trials.

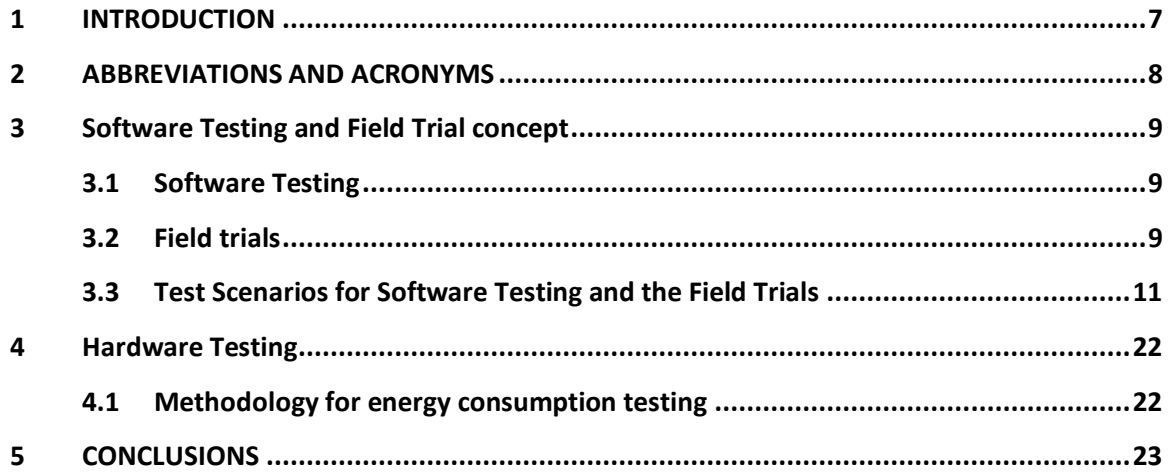

## <span id="page-6-0"></span>**1 INTRODUCTION**

The consortium has made a clear difference between software and hardware testing and field trials. The software and hardware testing will be carried out at the development sites with specific software and hardware test teams before it will be tested by the users. Software and hardware testing ensure that the system works according to the documented requirements and specifications (D2.1 and D4.1):

- Does the application work?
- Is all the specified functionality available?
- Are there any defects and bugs?
- Are there any performance and speed problems?

Field trials are used for two primary reasons:

- 1. To evaluate the usability of the system
	- Are the end users able to use the services?
	- Are the services easy to use?
	- Are there any barriers?
- 2. To evaluate the services of the system themselves
	- Is this something our end users would use?
	- Do the services provide value to the end users?
	- Would they recommend the services?
	- For what reasons?
	- What additional features would they like to see?

The CARELINK consortium used these two methodologies in the project, and it was decided early on that a successful Software and Hardware testing exercise is a prerequisite for any field trials, because end user time and goodwill is very precious - there is no value to let real end users find obvious problems and bugs in the service.

# <span id="page-7-0"></span>**2 ABBREVIATIONS AND ACRONYMS**

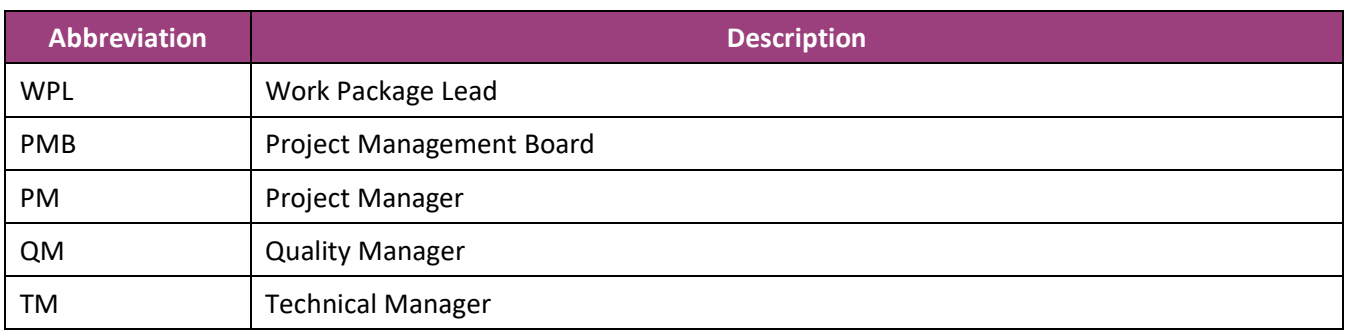

# <span id="page-8-0"></span>**3 Software Testing and Field Trial concept**

### <span id="page-8-1"></span>**3.1 Software Testing**

For the software testing phase an iterative scenario-based approach is used. Scenario testing is a software testing activity that uses scenarios: hypothetical stories to help the tester work through a complex problem or test system. The ideal scenario test is a credible, complex, compelling or motivating story the outcome of which is easy to evaluate. These tests are usually different from test cases in that test cases are single steps whereas scenarios cover a number of steps.

The testing is executed by the employees of the project partners themselves. After each development iteration a working, integrated system is delivered to the testers. The testers install the service on the test devices and use the prepared scenarios to test where the service fulfils the requirements planned for this iteration.

The result of each testing iteration is documented on the one hand as an update to the requirement status and on the other hand as reported defects that allow the developers to fix the issues found.

#### <span id="page-8-2"></span>**3.2 Field trials**

The consortium decided to plan two different levels of field trials:

- 1. Field Trials in two countries (Switzerland and another one) for two weeks with ideally 10 caregivers in each country to test the features of the platform in March 2019
- 2. Field trials in four countries with ideally ten pairs of caregivers and people who wish assistance in each country to test the features of the platform as well as its interaction with the tag suite in September/October 2019. Time span: 6 weeks.. Due to the fact, that during the trials probably no real wandering event will occur, the consortium has serious concerns regarding the involvement of people with dementia. Furthermore, the benefit for participation of PwD in this kind of trials is called into question because of the sensitivity of the disease and the possibility to upset PwD and negatively affect their journey through the disease. For this reason, it seems to be reasonable to test the product with healthy people who wish assistance and take the role of PwD. Therefore, two different options for the second set of trials are in place which should be discussed with experts from the field.

### **3.2.1 Usability Testing**

Usability testing is a technique used in user-centered interaction design to evaluate a product by testing it on users. This can be seen as an irreplaceable usability practice, since it gives direct input on how real users use the system. This is in contrast with usability inspection methods where experts use different methods to evaluate a user interface without involving users.

Usability testing focuses on measuring a human-made product's capacity to meet its intended purpose. Usability testing measures the usability, or ease of use, of a specific object or set of objects, whereas general human-computer interaction studies attempt to formulate universal principles.

The results of usability testing are documented in a usability testing report. The main content of this report are findings (sometimes with suggestions for improvements) compiled from the end user feedback about where in the service usability barriers and problems are found.

These findings are then used by our usability experts to suggest changes and improvements for the service that our development partners can implement in the next development iteration.

 $\delta$ Carelink

#### D4.2

# **3.3 Test Scenarios for Software Testing and the Field Trials**

<span id="page-10-0"></span>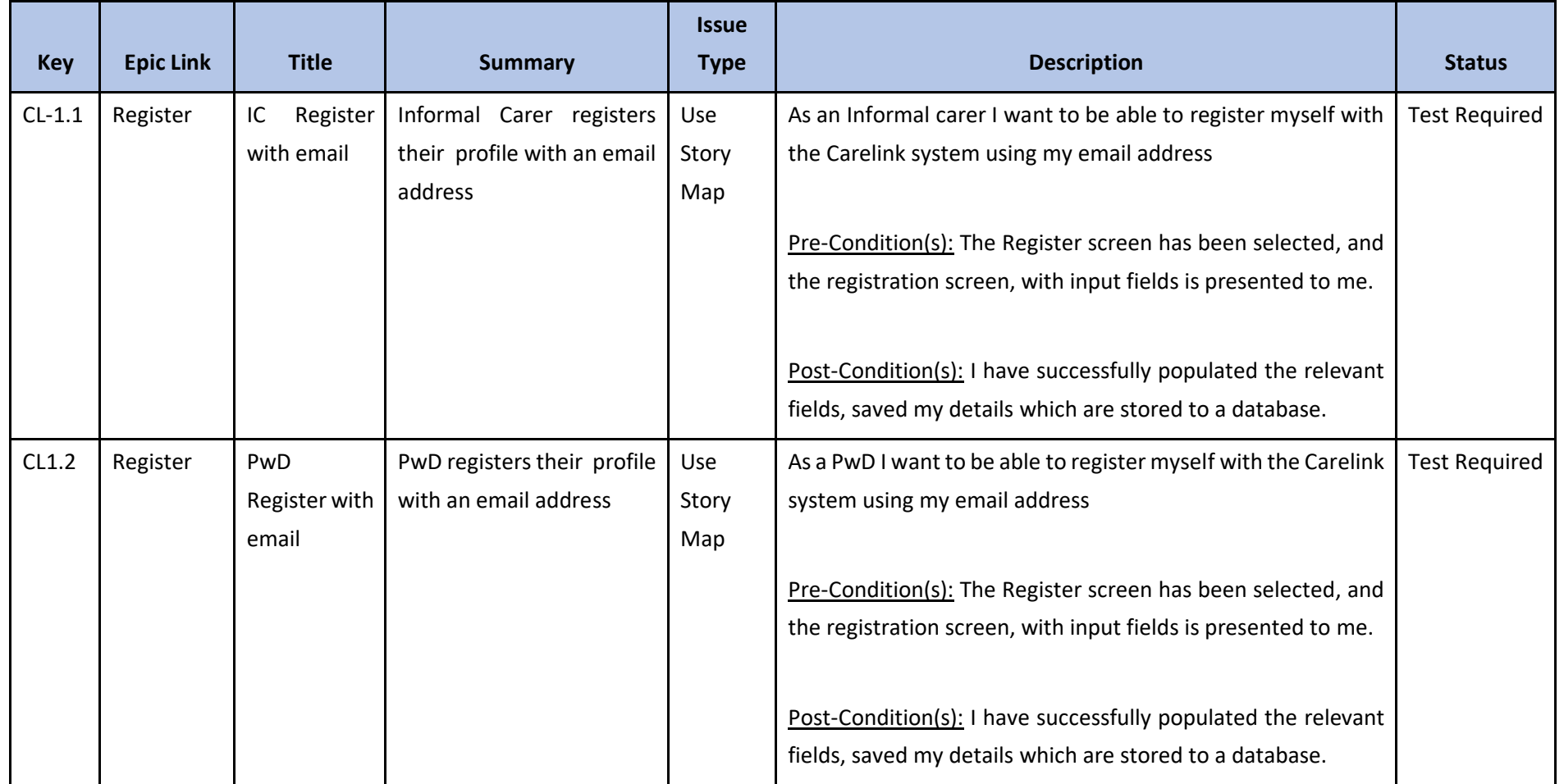

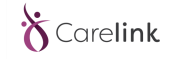

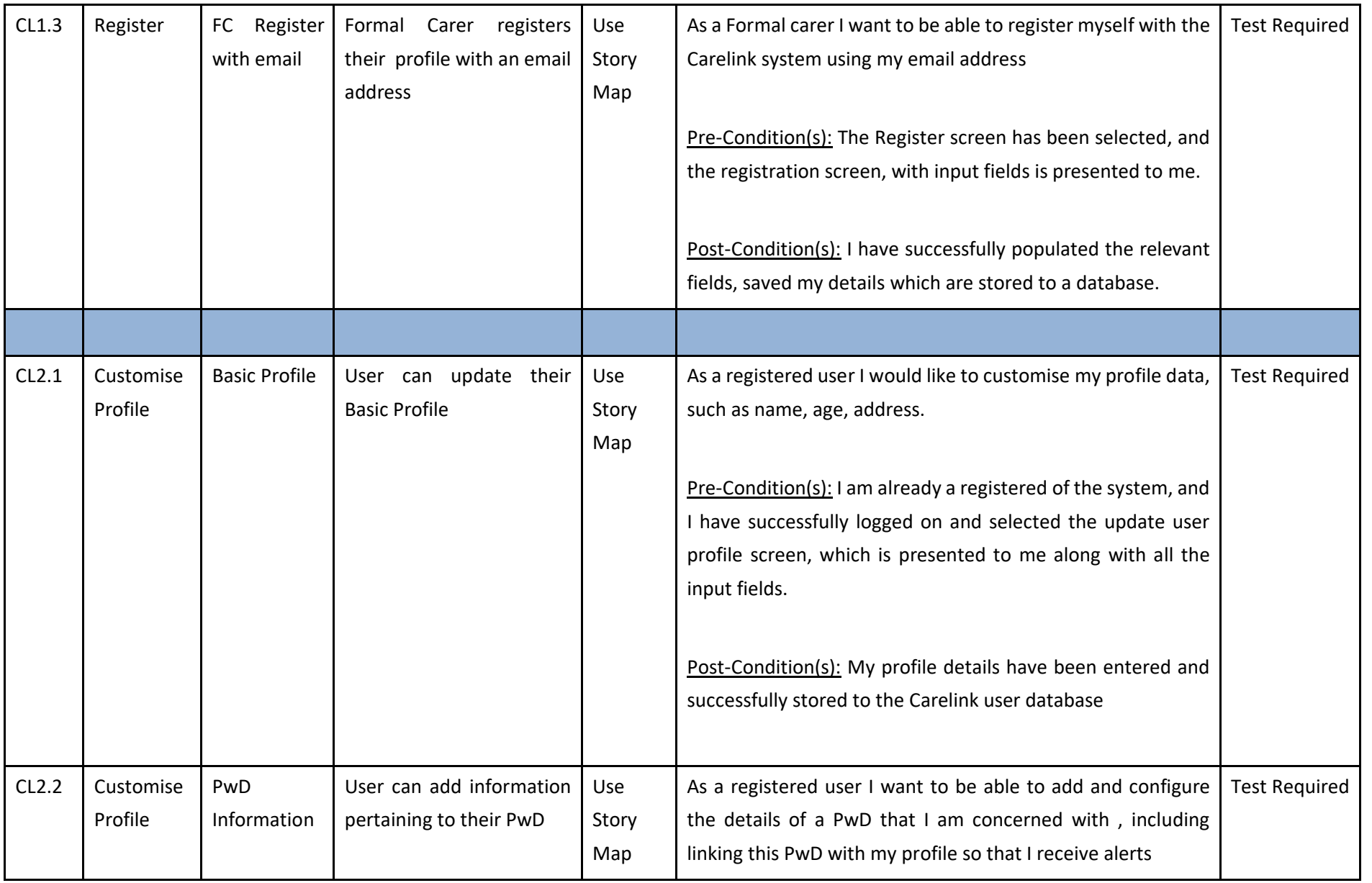

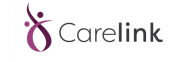

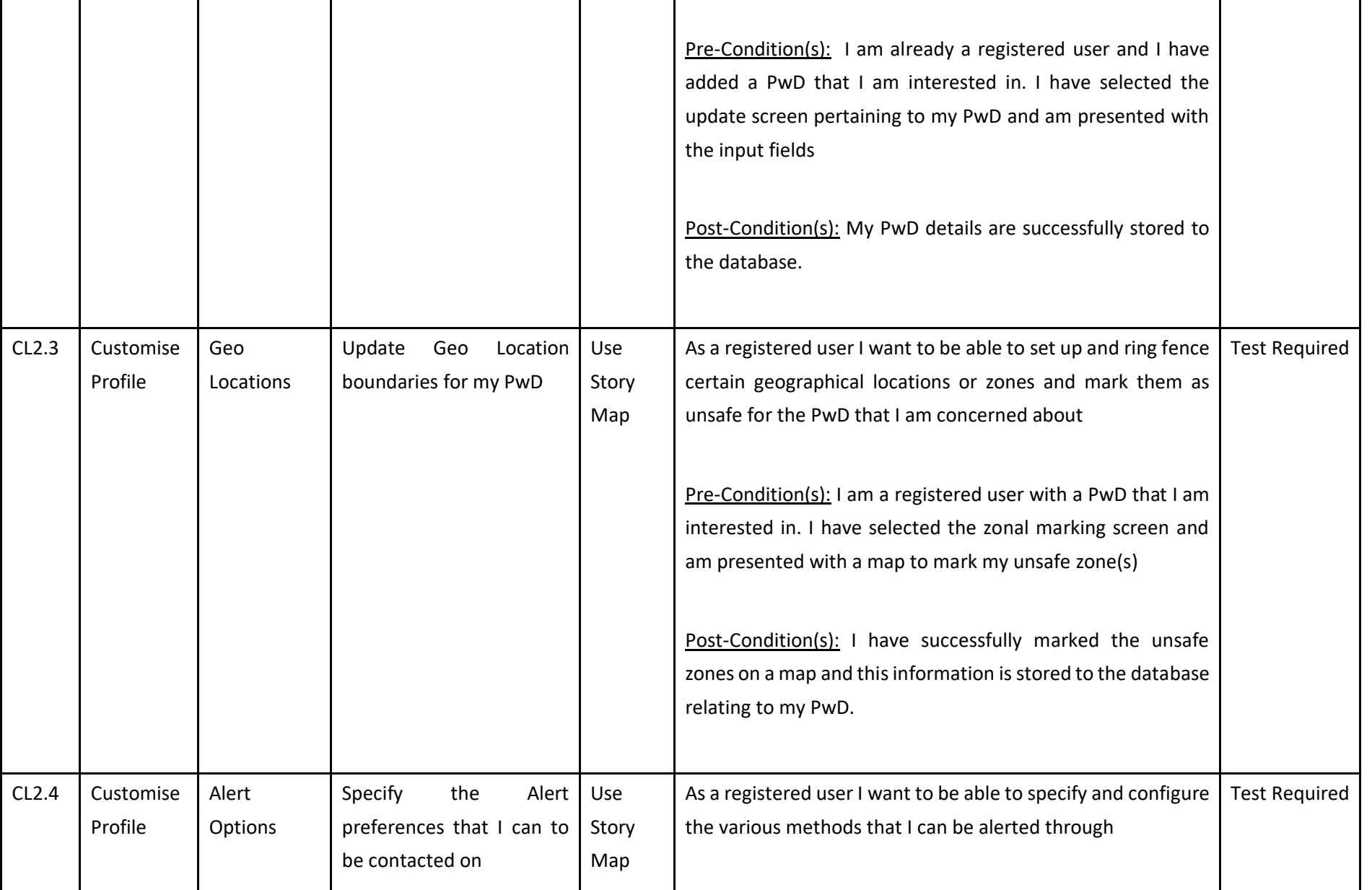

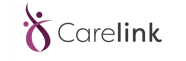

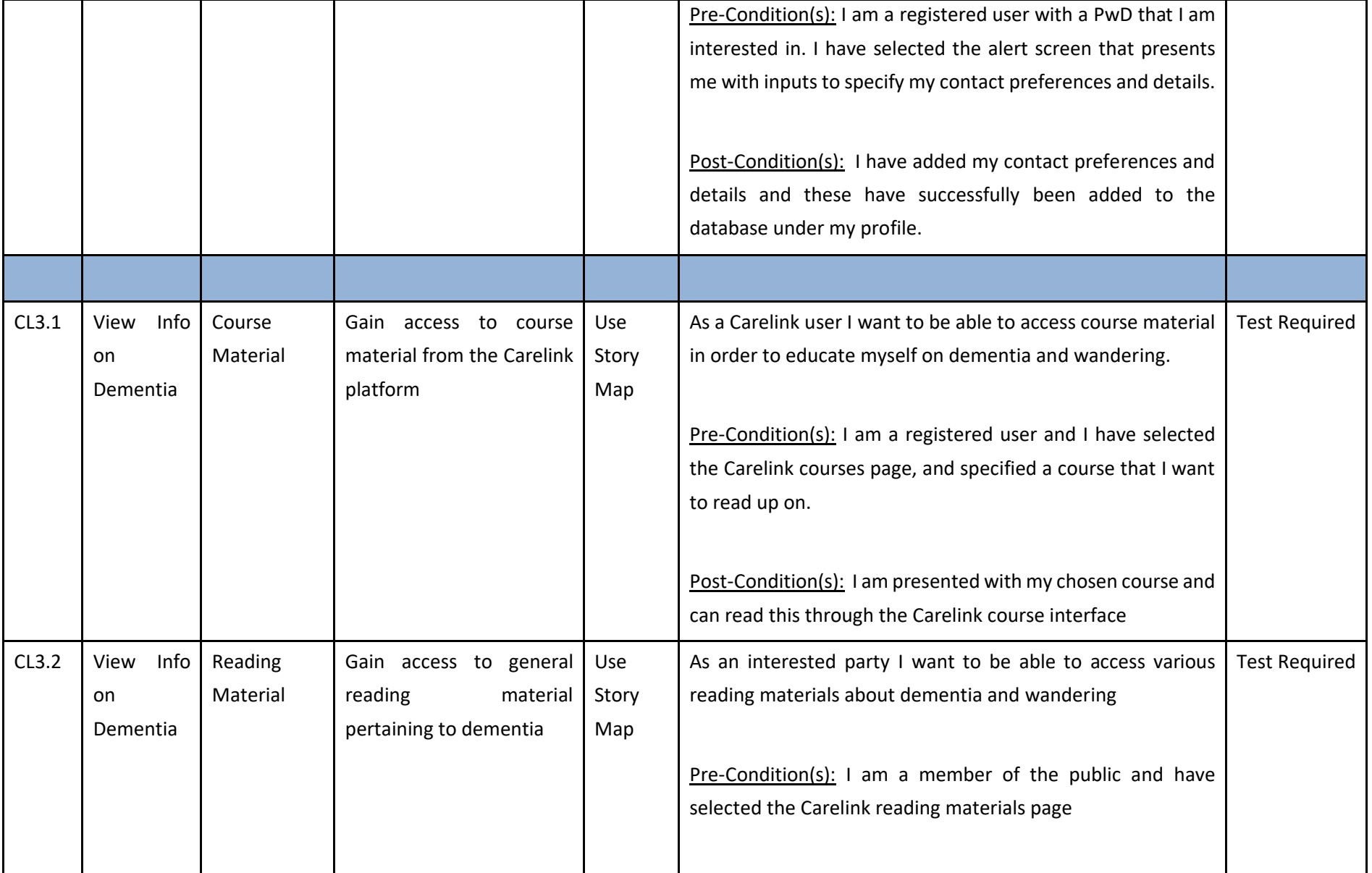

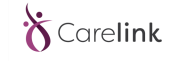

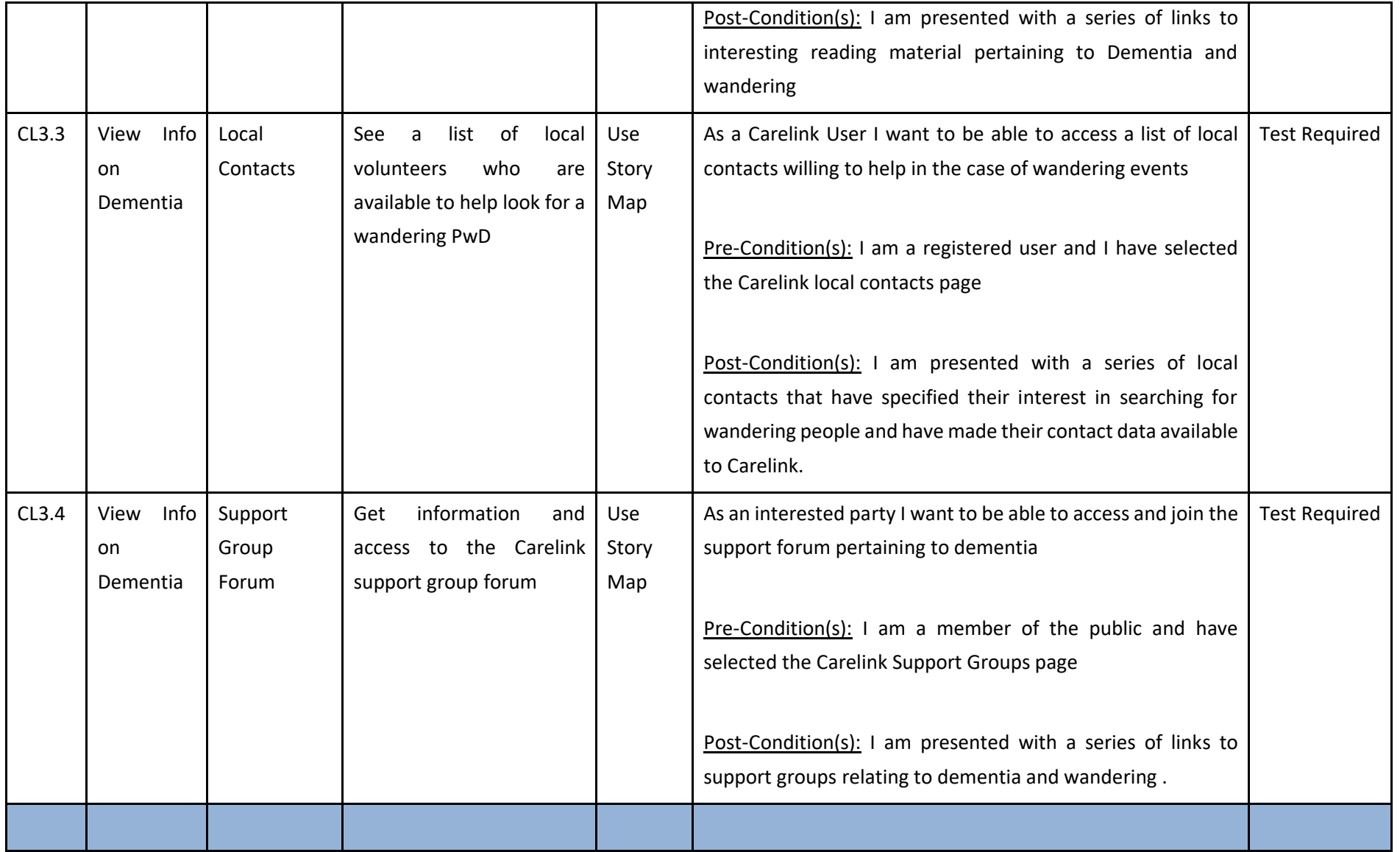

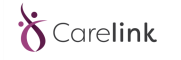

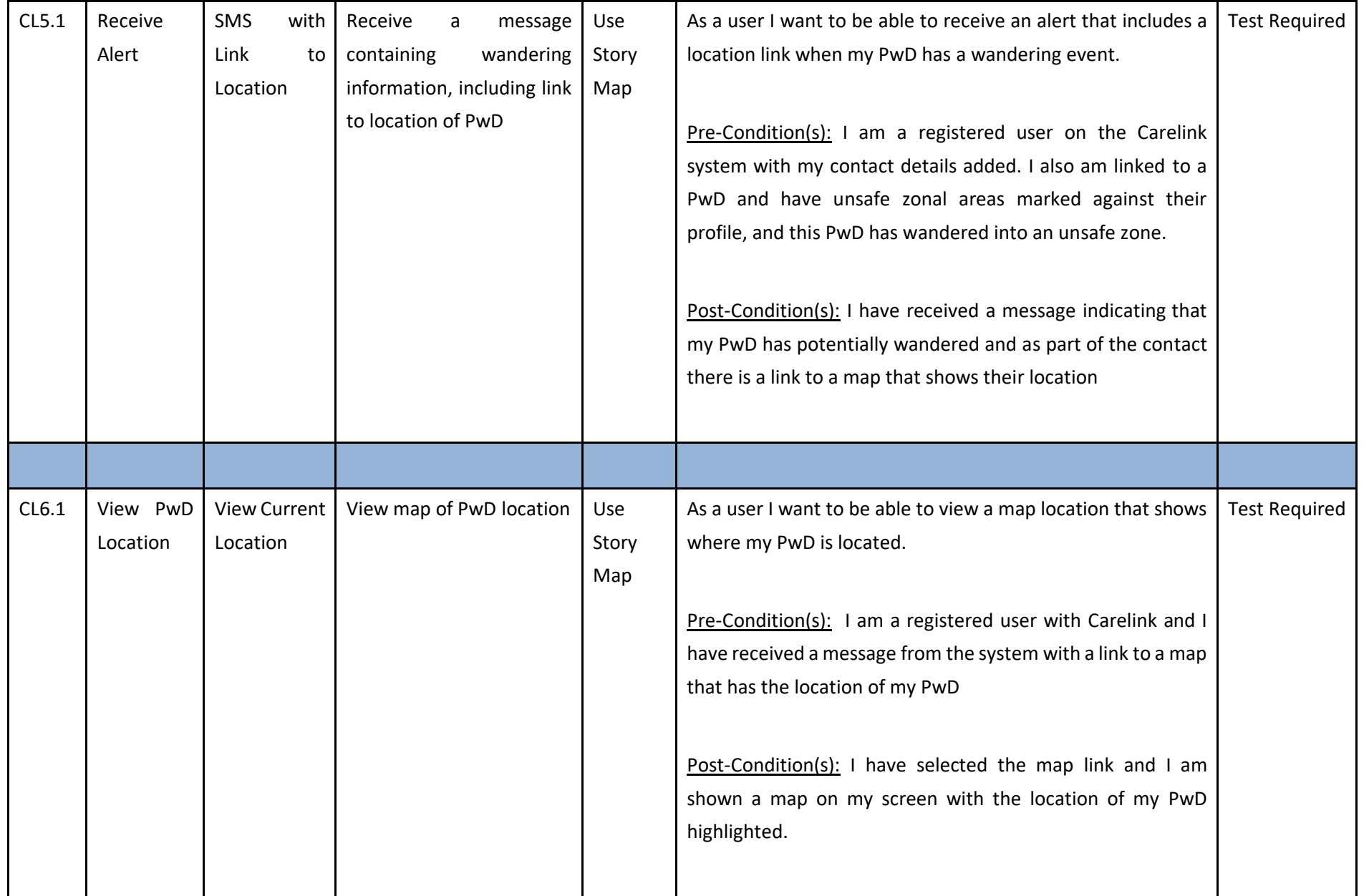

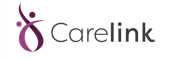

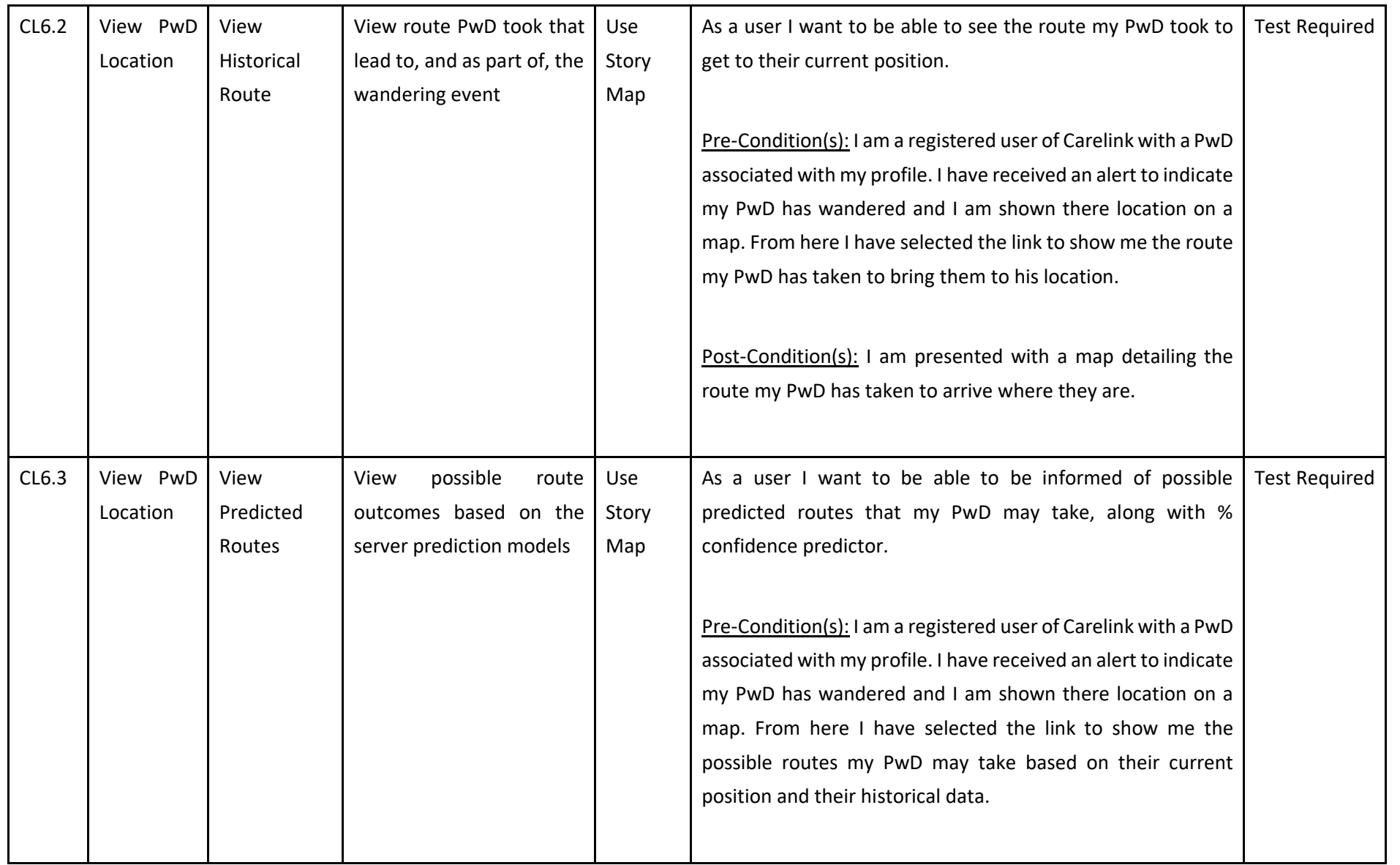

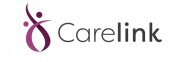

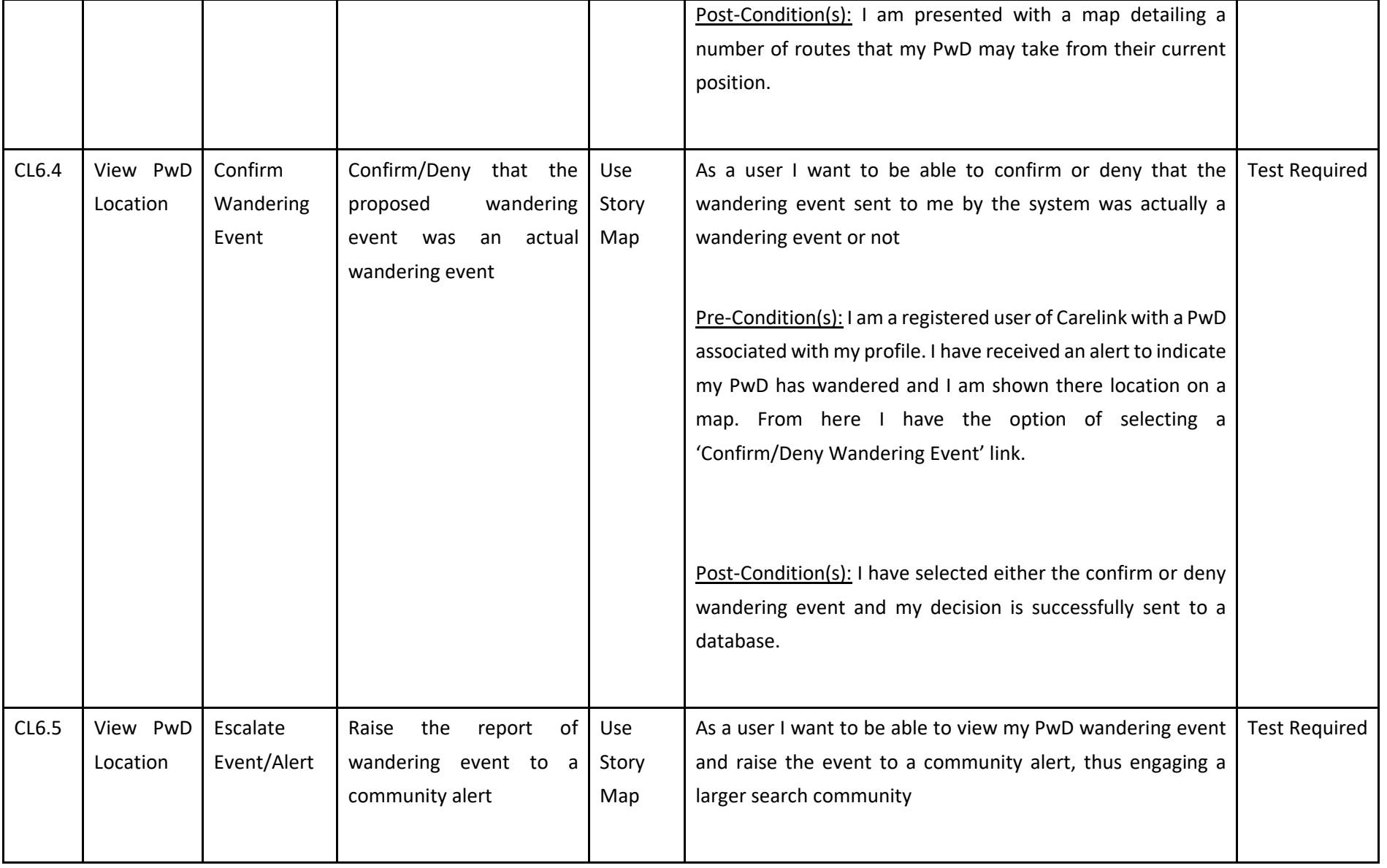

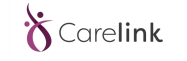

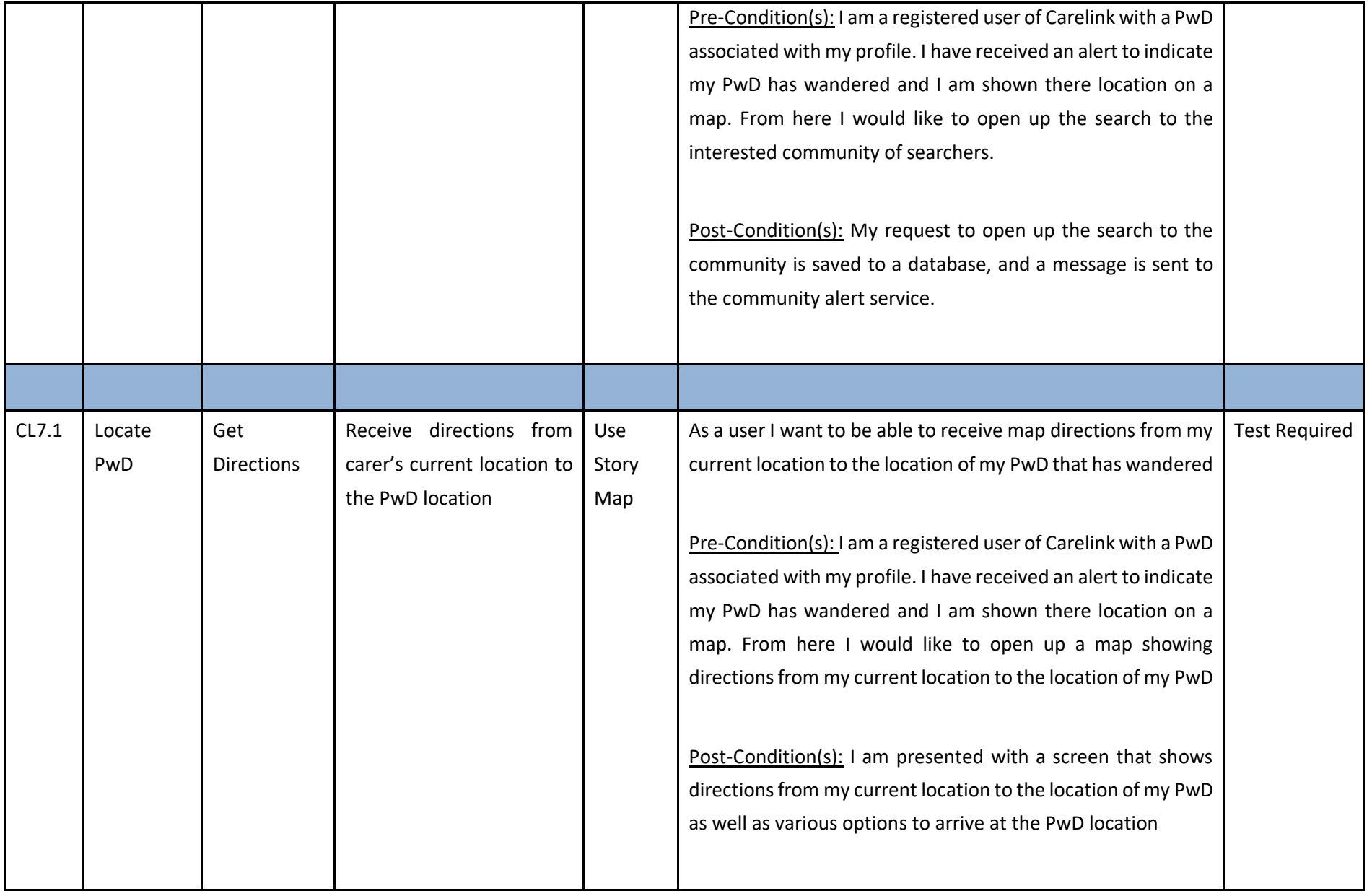

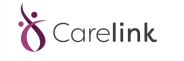

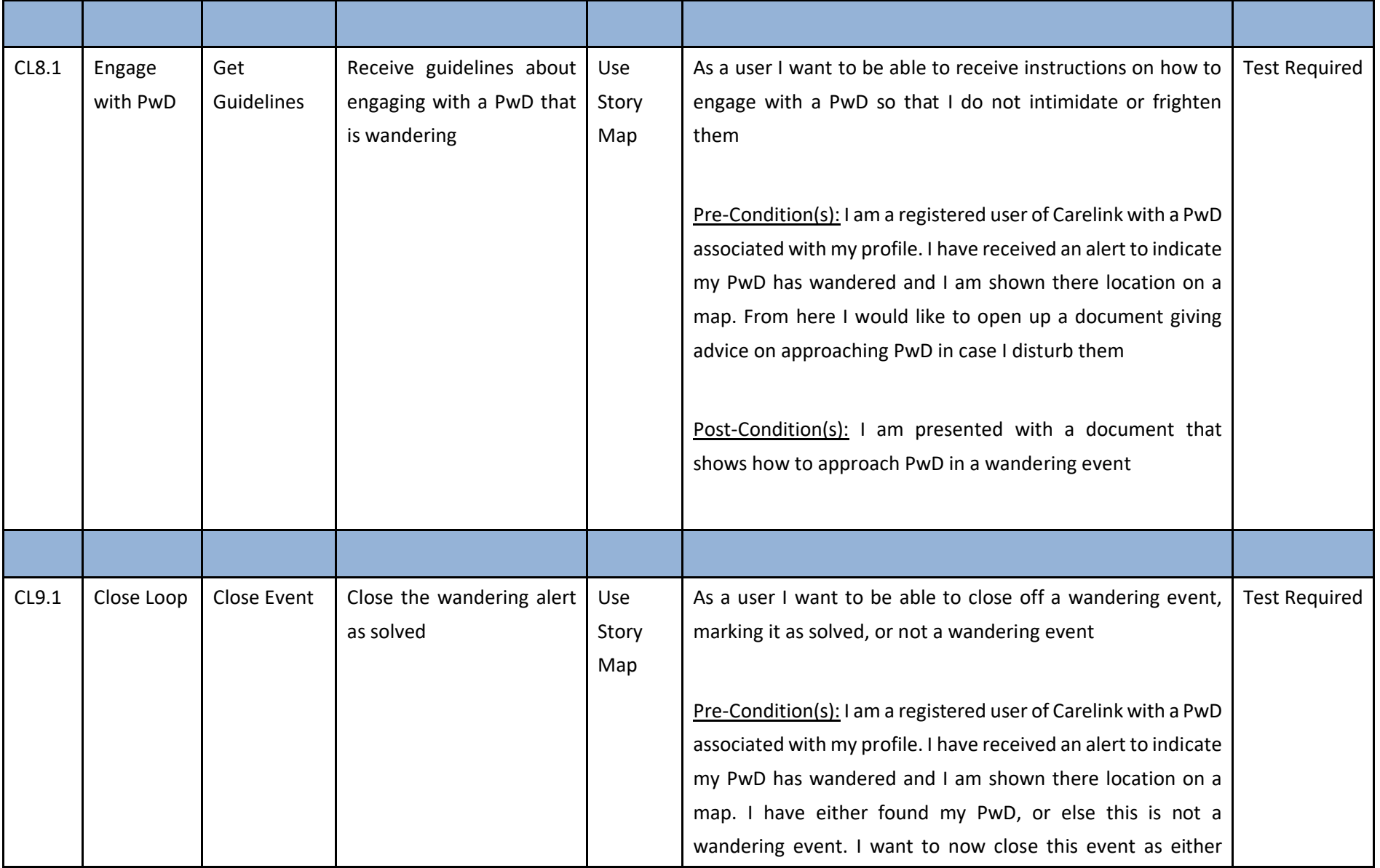

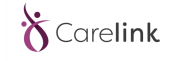

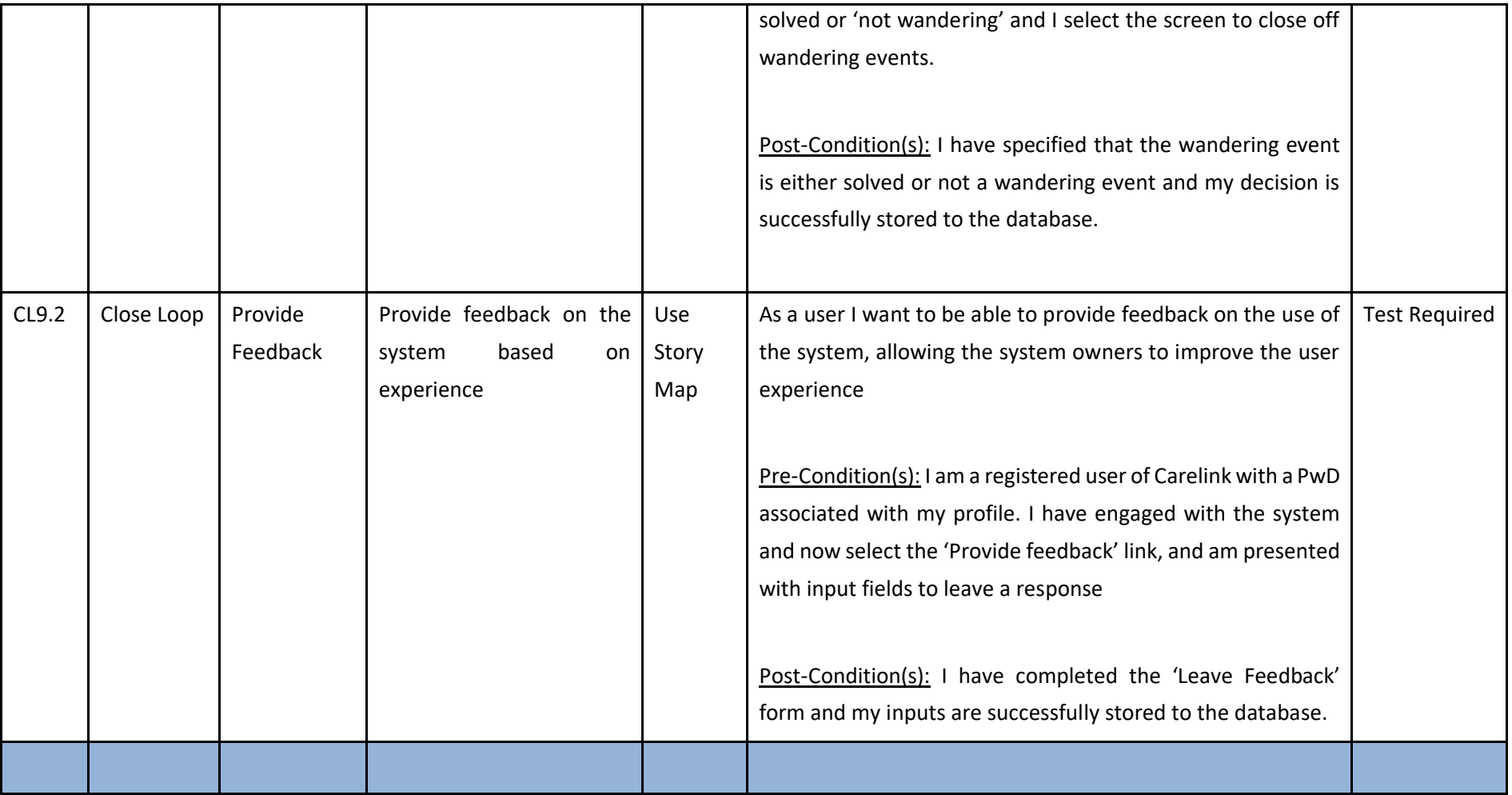

## <span id="page-21-0"></span>**4 Hardware Testing**

## <span id="page-21-1"></span>**4.1 Methodology for energy consumption testing**

At this stage of the project, the consumption tests of the different modules, that make up the device, are essential so that it is possible to have a better prediction of the consumption of the proposed operating modes, and to later analyze the results, in order to conclude that their validity.

The operation modes for each module of the device are: transmitting, receiving, stand-by, and off.

As such, the methodology to be used will have to assertively measure the energy values consumed by each of the system modules. Thus, the methodology that seems to be the most adequate to these requirements makes use of a Shunt Resistance placed in series between the battery and the device. An exemplary scheme can be found in **Error! Reference source not found.**.

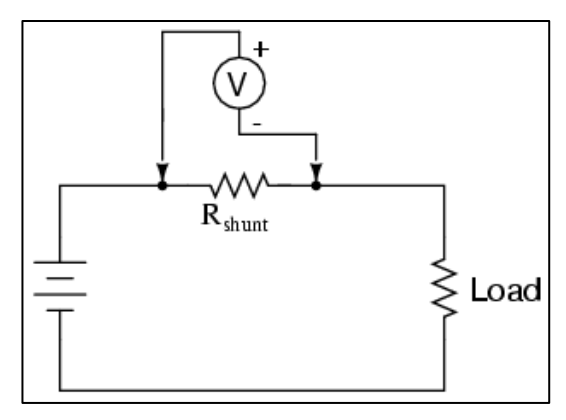

**Figure 1: Current consumption measurement schematic**

With this assembly it is possible to measure the difference in potential  $V_s$  at the terminals of the recurrent using a Voltmeter. In this way it is possible to calculate the current,  $I_s$ , passing through the resistor, using the

following equation,  $I_s = \frac{V_s}{V_s}$  $\sqrt{R_{_S^{}}}$ , which represents the current being delivered to the device.

To reduce the uncertainty of these measurements the shunt resistance value should be reduced, in the order of 1Ω.

Having measured these current values delivered to the device for each mode of operation, it is possible to estimate the life of the battery until it is fully discharged.

D4.2

# <span id="page-22-0"></span>**5 CONCLUSIONS**

In this document we have described the test scenarios as required by the Carelink project to ensure that the service is in fully working condition before being given to end users. The scenarios are based on the user requirements gathered early on in the project and will be updated as the project progresses. An updated version of these scenarios will be delivered in July 2019, after the project has validated the concept and processes with real end-users.